Reset **Print** 

## **DHS / FEMA REGION III HAZARD MITIGATION QUARTERLY PROGRESS REPORT**

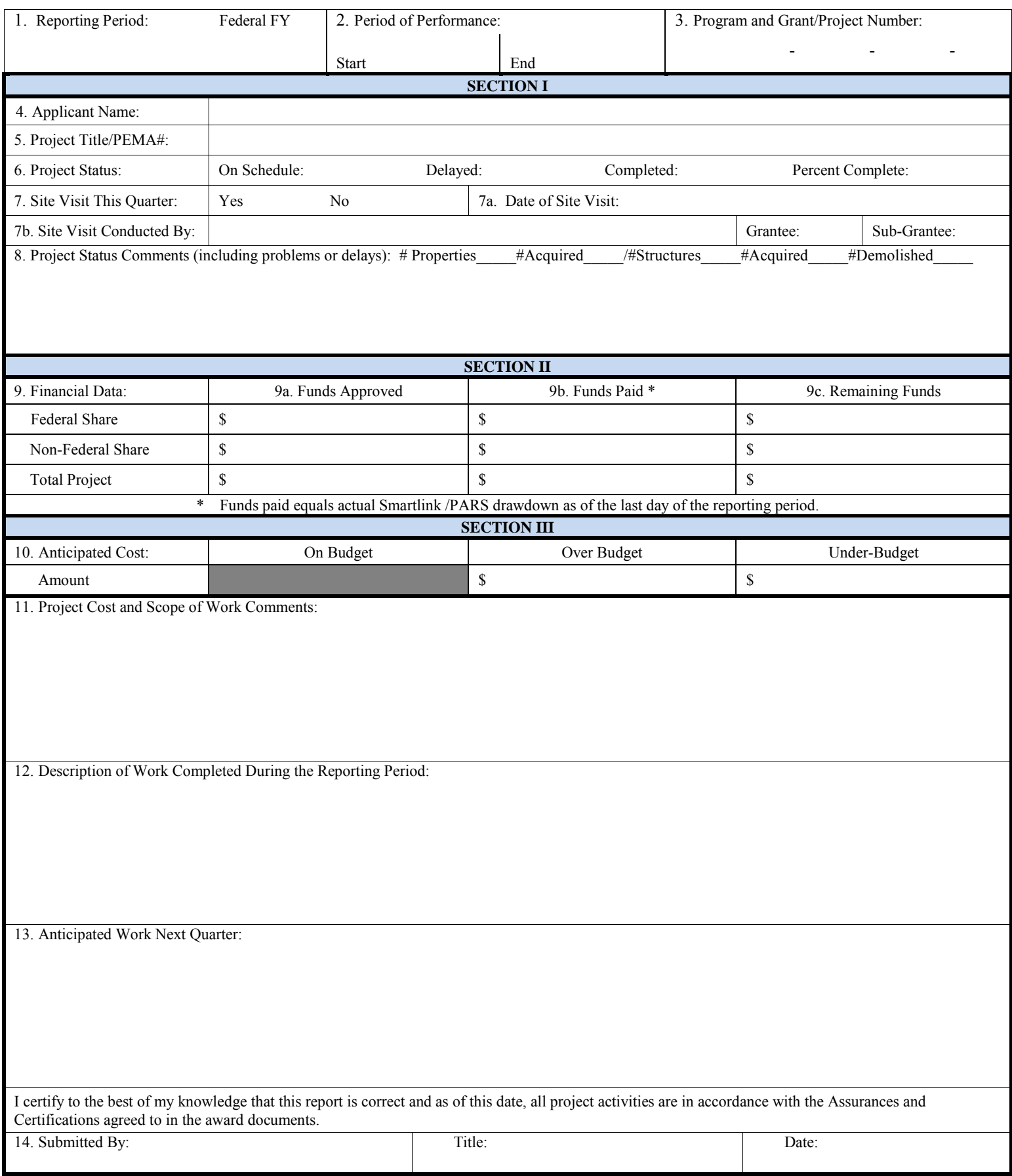

## **DHS / FEMA REGION III HAZARD MITIGATION QUARTERLY PROGRESS REPORT INSTRUCTIONS / GUIDELINES**

Grant recipients are required to submit progress reports comparing actual accomplishments with the goals and objectives established for the reporting period. Grant recipients are also required to inform the awarding agency of any significant events that impact their projects, and the reasons why goals and objectives were not met, if appropriate. The Grantee is responsible for reviewing reports submitted by the Sub-Grantee for completeness, accuracy and relevant information before submission to the region.

Quarterly Reports are due for all open projects. The Grantee must continue to submit a report until a letter is received from Region III stating that the project is closed and Quarterly Reports are no longer necessary. In a situation where the Sub-Grantee has requested project closeout to the Grantee but the project has not been closed by FEMA, the report should describe the issues preventing closeout and the actions being taken to resolve those issues and close the project.

## **QUARTERLY PROGRESS REPORT**

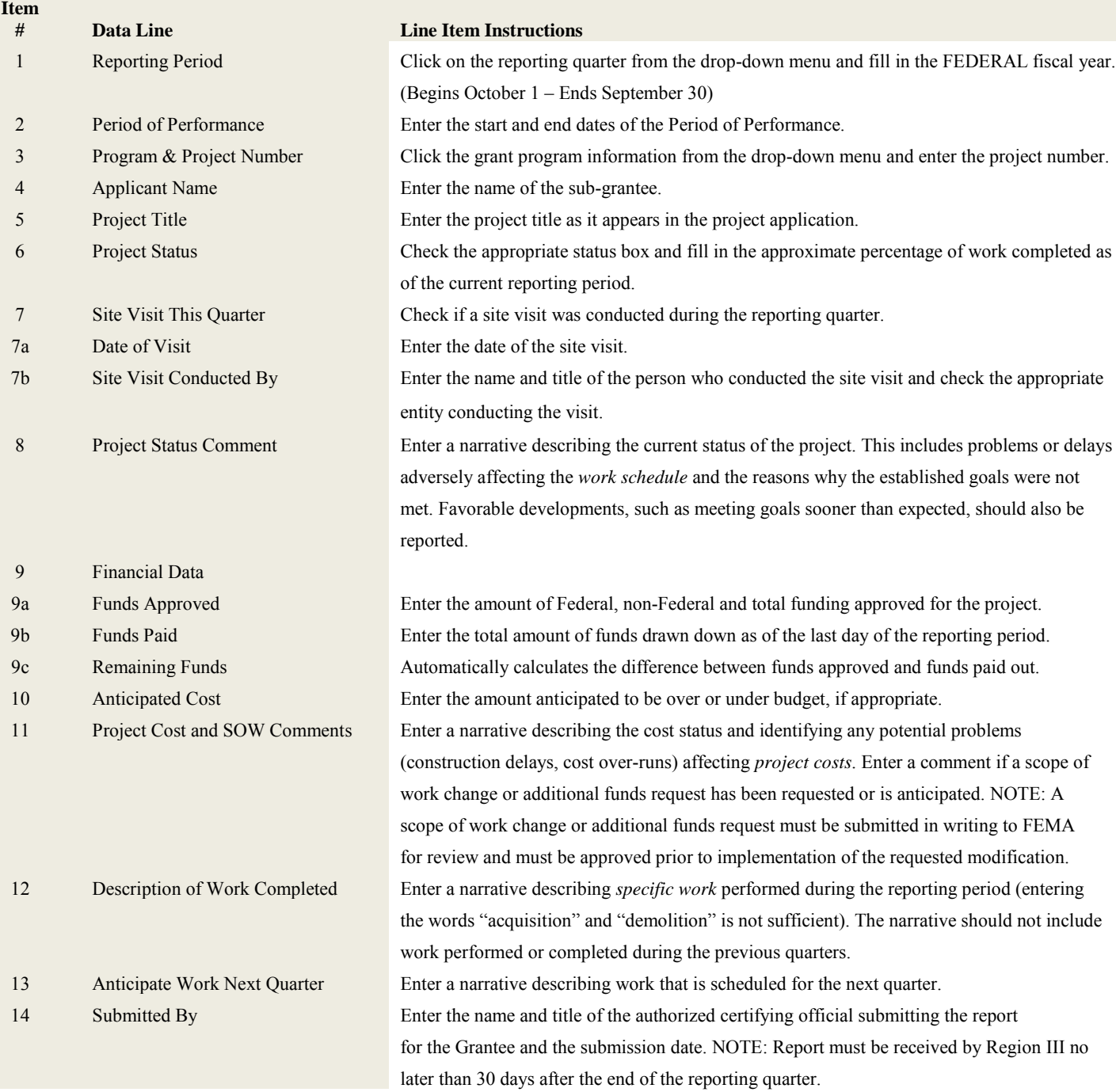